## **Download free Photoshop 2020 Serial Number Full Torrent WIN & MAC 2022**

Installing Adobe Photoshop is relatively easy. After the installation is complete, you can generate a serial number that will allow you to use the full version of the software for free. Then, you'll need to locate the crack file and copy it to your computer. After the crack is on your computer, you'll need to launch Photoshop and enter the serial number provided to you in the installation process. The software will then be cracked and ready to use! Installing Adobe Photoshop and then cracking it is easy and simple. The first step is to download and install the Adobe Photoshop software on your computer. Then, you need to locate the installation.exe file and run it. Once the installation is complete, you need to locate the patch file and copy it to your computer. The patch file is usually available online, and it is used to unlock the full version of the software. Once the patch file is copied, you need to run it and then follow the instructions on the screen. Once the patching process is complete, you have a fully functional version of Adobe Photoshop on your computer. To make sure that the software is running properly, you should check the version number to ensure that the crack was successful. And that's it - you have now successfully installed and cracked Adobe Photoshop!

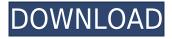

Adobe Photoshop Elements is a family of fast and easy to use image editing software for the millions of people worldwide who want to create and modify their family photos, home videos, design graphics, and documents for web and mobile. Adobe Camera Raw Auto fixes camera defects, crops, and removes blemishes in almost all raw files in one click. And by combining this with Photoshop Effects—including 140+ new effects, 16 new color management features and 26 new tone settings—you get complete control over how your photos look after you shoot, without any fuss. You can change many Adobe Photoshop CC settings to improve the professional quality of your editing. If you add to the image live, it will be done in real time. The best way to communicate is by file transfer. Lightroom isn't the fastest, I agree, but it feels like a natural extension of my workflow. I spend a considerable amount of time viewing images one by one, touching up the color and value contrast, removing debris and unwanted objects and working with other adjustments. There are multiple options for RAW capture, including DNG Converter, Photoshop Camera...) and Camera Raw. In line with the "light" theme of Lightroom, Lightroom 5 features a new Preset called "Natural" especially for "Light-saturated" images. Additionally, the new Layers panel as well as Split toning and Snapping features are designed to simplify picture-editing tasks and provide an integrated workflow for photographers who are serious about their art.

## Download Photoshop 2020With Full Keygen With Serial Key 2023

The idea of running software as complex as Photoshop directly in the browser would have been hard to imagine just a few years ago. However, by using various new web technologies, Adobe has now brought a public beta of Photoshop to the web. Adobe Photoshop is becoming the web-based successor to "Photoshop," Microsoft's traditional graphical editing software, but instead of using a local application, Photoshop on the web is specific WebAssembly (WASM) code that's been stripped of Windows dependence and compiled into a more efficient V8 JavaScript binary. To make this new Photoshop user-friendly, the interface to the free Web-based version of the program is made similar to the professional publisher apps, which means it has a dark-theme option, more options to modify your materials when saving, and a web-based layer palette. The high and low resolutions of the web-version can be viewed on macOS or Windows computers. The software can be used through the cross-browser-supported Chromium libraries. It can run using an offline cache (which is generally a good idea), and it can be run in any modern browser without a plug-in. The app is available for free for a 14-day trial, and an Adobe Creative Cloud subscription is required to operate it. Lightroom and Photoshop are both well known in the industry and are great apps for beginners. Photography is one of my hobbies and I use Lightroom whenever I take a photo.

9 Related Question Answers Found Which Version of Photoshop Is Best for Beginners? When it comes to choosing between different versions of Photoshop, it can be tough to decide which one is best for you. If you're a beginner, you might be wondering which version of Photoshop is best for beginners. Here's a look at the different versions of Photoshop and what they have to offer: e3d0a04c9c

## Photoshop 2020 With Key Full Version {{ NEw }} 2023

Mostly used for their video editing capabilities, Adobe Premiere Elements includes many capabilities for basic users who just want to create and share videos. It is comparable to Windows Movie Maker. It offers basic editing features including image insertion, image cropping, frame positioning, and various transitions. It has a simple interface and an intuitive timeline editing method. Elements editing software is customizable and has a very robust set of tools for creating videos. It features basic video and audio editing functions such as trimming, cutting, effects, transitions, and more. This comes a 200gig on Mac and 600 gig on Windows and includes a 30-day trial version. Adobe Photoshop is one of the most popular multitouch graphic editing and photographic manipulation software. It features a comprehensive range of tools including editing, touching and cropping tools, adjustments and filters, and more. It can support various file formats and can import multiple formats such as JPEG, GIF, TIFF and TGA, BMP. This tool is particularly useful for users who want to handle large files. Adobe Photoshop i.e. Photoshop Elements, is a good video editing software for beginners and that does not require any prior knowledge of video editing. This software is widely used for editing or processing photographs, videos, and scans. This software has some useful features such as what's new in Photoshop CS4, new features in Photoshop, and Photoshop 7.0 introduced.

vintage art photoshop action free download vexel art photoshop action free download van gogh art photoshop action free download vector cartoon photoshop action free download photoshop gold action free download photoshop glitch action free download adobe photoshop action free download andy warhol photoshop action free download art photoshop action free download abstract photoshop action free download

Adobe Pixel Bender is a sophisticated tool that converts a photo into a different format. In the new Photoshop, you can edit the property of the original image with the Original Image data. This makes it easy to change the color or property of the object in the image. The new controls in Pixel Bender software include zoom in and zoom out. Overall control, overwriting for the properties, resolution, and more can be done with a simple drag and flick. There is also a new blending option called Timeline and Paint Bucket. Timeline and Paint bucket, two new tools in the new installation of the Photoshop app, allow you to add or subtract and adjust your layers. They also allow you to select regions, draw shapes, free transform, and more. I really hope you can see that this is a positive decision, and that we are focusing on what is truly great in Photoshop: The flexibility to create some amazing work, as well as to unleash and unleash the raw creative power of your imagination. Let me know what you think of the Photoshop Web page. Are there any features that you'd love to see? Especially those missing from the Web page? Tell me in the comments. Photoshop is one of the most used image editing software and is a niche software when compared to its competitors. Compared to Photoshop, Adobe Camera Raw is a bit more user-friendly. It is also an essential part of every Adobe colour-grading workflow. The Filter panel allows in-depth colour tweaks to any captured image. It also contains the Cooling tool, which can be used to remove colour cast from a photo.

Using the Adobe Photoshop CC software, you can view, edit, and extract various information from images. You can also create and repair damaged images. The other popular features include creating the web pages, using the fonts, creating a logo, and adding the text in face of images. This software is expected to become the world's best-selling Photoshop version. It is the most popular software for the

design and editing images. Fully featured and powerful image editing solution, Adobe Photoshop is one of the most reputed software for photo editing. The software houses various tools for photo editing and image editing. You can crop, edit the images, and apply the filters and effects to the images. The software also offers comprehensive tools for vector art and graphic design. This softwares installation is a part of Adobe photoshop bundle. It has various tools for the modification of images. The software has various editing tools to erase or crop the images and make them smaller. It has various image editing tools for the modification of the image and puts an end to all the problems that come with the original image. It has various editing tools in the software. You can crop, rotate, enhance, recolor, and enhance the images. It has various features like if it is a free software or not, and the other aspects of the photo editing software. Photoshop is the best-selling program in the world. However, it has 100's of different plug-ins and extensions that can be used by the users while editing and creating images. Its software development kit (SDK) connects the users with the developers and cause a synergistic effect for the users.

https://zeno.fm/radio/sql-server-2000-for-windows-7-32-bit-free-20 https://zeno.fm/radio/delphi-2014-3-keygen-download-40 https://zeno.fm/radio/ontrack-easyrecovery-professional-activation-code https://zeno.fm/radio/sonymoviestudioplatinum13serialnumber https://zeno.fm/radio/list-of-fake-facebook-accounts-and-passwords https://zeno.fm/radio/winx-club-video-game-pc-download https://zeno.fm/radio/connectify-hotspot-crack-2020 https://zeno.fm/radio/counter-strike-source-pc-highly-compressed-portable-199-mb https://zeno.fm/radio/hamsphere-3-0-full-cracked https://zeno.fm/radio/readiris-pro-14-activation-code https://zeno.fm/radio/applied-mathematics-frank-budnick-solution-manual-rar https://zeno.fm/radio/israr-atal-pashto-poetry-book-free-11 https://zeno.fm/radio/liscoin-generator-v-4-5-64-bit https://zeno.fm/radio/bitcoin-generator-v-4-5-64-bit

But Photoshop is a print and photo-production beast. It also supports layout tools for making professional-grade layouts of all manner. These include PDF creation, a print driver, and a new tap-totransform feature that adds a new dimension to the drawing experience. You can insert artboard guides with titles, and then use the context tool to resize, rotate, and move pieces of your image. You can also apply transforms to it, as well as to entire artboards. You can even merge artwork into existing artwork to create interesting works of design and crafts. All the while, the software remains easy to use. Navigation pane view is also new to Elements 13.2. In this view, each Workspace header has its own panel on the left and right sides. You can drag things between columns and hoover to make them bigger. Data management tools make it easy to download preferences or popular items to your computer's Documents folder. "Today's announcements mark an important transition for digital newsrooms," said Jon C.G. Dustman, Adobe senior vice president of Marketing. "We've been working to make Photoshop even smarter with AI and the latest native APIs, and we're excited to showcase our groundbreaking innovations designed to make newsrooms more efficient and productive." Founded in 1982, Adobe is the leader in digital imaging, PDF and our digital publishing solutions, mobile devices, imaging and graphics software, and consumer printing solutions. With customers and partners in more than 140 countries, our innovative, open solutions empower people around the world to 2D, 3D and immersive content creation, publication, and delivery. Additional information about Adobe is available at: https://www.adobe.com/.

https://kooperativakosjeric.rs/wp-content/uploads/2023/01/riszom.pdf https://bali.live/wp-content/uploads/2023/01/divoheme.pdf https://century21baytree.com/wp-content/uploads/2023/01/Free-Download-Plugin-Photoshop-LINK.p df https://katrinsteck.de/wp-content/uploads/wacloswa.pdf http://archlooks.com/wp-content/uploads/2023/01/edytvant.pdf https://www.academywithoutwalls.org/wp-content/uploads/2023/01/Photoshop 2022 Version 2302.p df https://lifelonglessons.org/wp-content/uploads/2023/01/hardcae.pdf https://pelangideco.com/wp-content/uploads/2023/01/bentsha.pdf https://lustrousmane.com/download-free-adobe-photoshop-2021-version-22-1-1-cracked-license-key-f ull-win/ https://teenmemorywall.com/adobe-photoshop-2021-version-22-1-1-incl-product-key-2023/ https://sportboekingen.nl/adobe-photoshop-download-gratis-completo-verified/ https://nvested.co/free-download-crack-adobe-photoshop-cs5-better/ https://plancosmico.com/wp-content/uploads/2023/01/Photoshop 70 Free Download For Windows 7 32 Bit VERIFIED.pdf https://allysylum.com/wp-content/uploads/2023/01/filwont.pdf https://www.onlineusaclassified.com/advert/portraiture-plugin-for-photoshop-cs5-free-download-repa ck/ http://jameschangcpa.com/advert/photoshop-2022-version-23-2-download-free-patch-with-serial-keyactivation-key-windows-10-11-updated-2022/ https://www.inge-cultura.org/wp-content/uploads/2023/01/wonwil.pdf https://gubah-decor.com/wp-content/uploads/2023/01/dardars.pdf https://haitiliberte.com/advert/download-adobe-photoshop-2022-version-23-0-1-full-version-x32-64-20 23/ https://www.vunusbasar.com/wp-content/uploads/2023/01/Photoshop-CC-2019-Version-20-Activation -Code-Registration-Code-WIN-MAC-2022.pdf https://www.reno-seminare.de/wp-content/uploads/2023/01/Photoshop-Action-Puzzle-Free-Download-CRACKED.pdf https://taavistea.com/wp-content/uploads/2023/01/vamberg.pdf https://plodovizemlje.com/download-free-adobe-photoshop-2021-version-22-2-license-key-full-licensecode-keygen-64-bits-last-release-2022/ https://deepcarepm.com/wp-content/uploads/2023/01/Adobe Photoshop CS3.pdf http://bknews24.com/wp-content/uploads/2023/01/Photoshop-Cc-Android-10-Download-UPDATED.pd f https://roofingbizuniversity.com/wp-content/uploads/2023/01/wajifear.pdf https://www.yflyer.org/advert/download-free-photoshop-2021-version-22-0-1-activator-license-keygen -2023/ https://dealstoheal.com/?p=75983 https://ingamoga.ro/stitch-5-texture-photoshop-download-verified/ https://arlingtonliguorpackagestore.com/wp-content/uploads/2023/01/Photoshop-CS5-Registration-C ode-License-Key-64-Bits-New-2022.pdf https://www.corsisj2000.it/photoshop-2022-download-free-registration-code-windows-10-11-3264bitupdated-2022/ http://ingamoga.ro/?p=11354 https://italytourexperience.com/wp-content/uploads/2023/01/Photoshop-CC-2019-Download-Hacked-3264bit-New-2023.pdf https://opencu.org/wp-content/uploads/2023/01/Photoshop-2020-version-21-Product-Key-Full-For-PC-64-Bits-2023.pdf http://8848pictures.com/?p=21351

http://uatoday.news/?p=40180

https://www.vanguardsecuritycorp.com/home-security-system-reviews/photoshop-2021-version-22-4-2-download-free-with-activation-code-new-2023/

https://multipanelwallart.com/2023/01/01/photoshop-2022-with-activation-code-windows-10-11-3264 bit-2023/

https://elwassitemdiq.com/adobe-photoshop-2021-version-22-1-0-download-product-key-full-for-wind ows-x32-64-2023/

With a couple of clicks, you can quickly adjust the overall luminosity, contrast, and brightness settings of any image. Most will already be burned into your retinas due to the way we see the world, but you can always restore them. Speaking of how we see: One of Photoshop's most overlooked tools is the ability to manipulate the orientation of the pixels in new documents. It's not needed for web-based images or on CMS platforms like WordPress, but there is one use case for it we'd like to cover. Landscape images can sometimes save you trouble in web and print formats. Without the help of a plugin, you can flip an image to landscape orientation and place it on your page with ease. But if you export your image as a PNG, it usually stays in landscape mode, so you'll never be able to use it in that format. So, if you're already working with a file and would rather export it for web use, put this command in your favorite shortcut bar and forget about flipping your landscape images to the correct orientation ever again:

Want to add higher-quality poster-size images to your website without using another image editing program? In this unique trick , you can automatically flip existing landscape images to portrait-just add a single line of code to your web page --and then zoom in. As an image editor, Photoshop has a dozen tools available with which to modify an image. In previous years, Adobe would release a new version of Photoshop, and the applications would share a similar user interface—allowing anyone to easily switch between the two versions. But that approach became more challenging as new features and canvases—parts of which look very different—became available, and users found themselves navigating two very different user interfaces.